Uniwersytet Zielonogórski Instytut Sterowania i Systemów Informatycznych

**Laboratorium automatyki i robotyki**

**Ćwiczenie 3: Simulink (c.d.)**

1. Poniższy model pokazuje jak w Simulinku można zaimplementować prosty model oparty na przełączaniu:

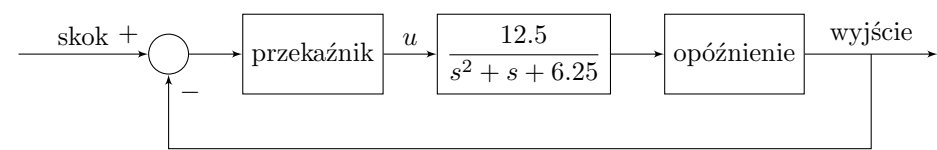

- (a) Ustalić opóźnienie transportowe na 1 s, punkty włączenia/wyłączenia przekaźnika na *±*1, a wyjście przekażnika na *±*2. Uruchomić symulacje dla skoku o amplitudzie 5.0. Zaobserwować wysoce oscylacyjną odpowiedź.
- (b) Podwoić amplitudę skoku do 10 jednostek aby zaobserwować, że obserwacje zanikają.
- 2. Zaimplementować poniższy model implementujący sterowanie trójczłonowe:

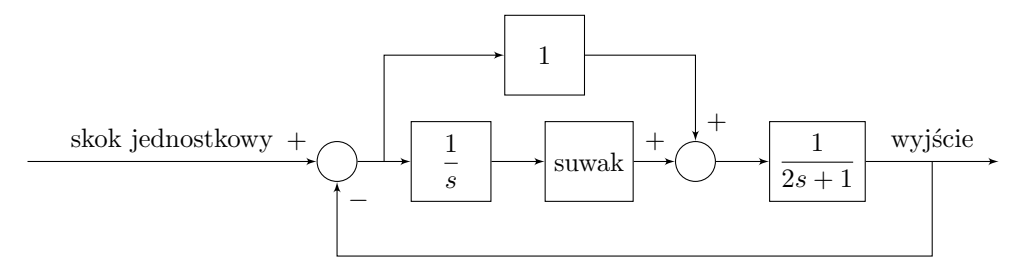

Uruchomić symulacje dla wartości wzmocnienia suwaka (zaimplementowanego jako "slider gain") od zera do wartości 1.0 z krokiem 0.1. Zaobserwować zmianę błędu między sygnałem odniesienia a wyjściem.

3. Poniższy model demonstruje jak można wykorzystać Simulinka do strojenia regulatora proporcjonalnego:

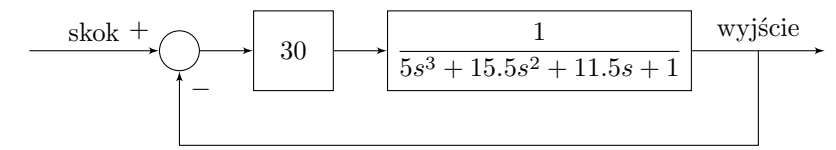

- (a) Zwiększać wzmocnienie od wartości 30 z krokiem jednostkowym aż odpowiedź stanie się oscylacyjna. Odpowiednie wzmocnienie *K<sup>u</sup>* nazwać *ostatecznym*.
- (b) Ustalić wartość wzmocnienia proporcjonalnego na  $K_p = 0.45K_u$ .
- (c) Użyć tej wartości w symulacjach w celu zbadania odpowiedzi powyższego układu ze sprzężeniem zwrotnym.
- 4. Schemat blokowy układu regulacji prędkości kątowej silnika prądu stałego ma następującą postać:

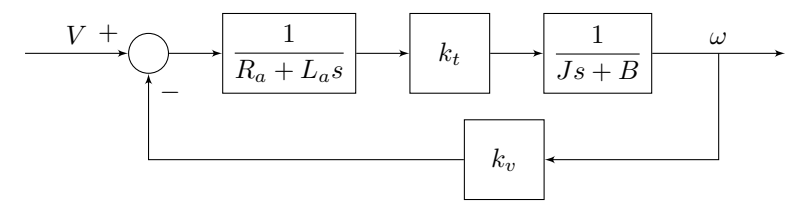

gdzie:

- *V* przyłożone napięcie
- *ω* prędkość kątowa
- $R_a$  rezystancja twornika  $[\Omega] = 1.75$
- *L<sup>a</sup>* indukcyjność twornika [H] = 2*.*83 *×* 10*−*<sup>3</sup>
- $k_v$  stała prędkości [V s/rad] = 0.093
- $k_t$  stała momentu [N m] = 0.0924
- *J* moment bezwładności widziany przez silnik (włączając bezwładność obciążenia) [kg m<sup>2</sup>] =  $30\times10^{-4}$
- *B* mechaniczny współczynnik tłumienia związany z obrotem [N m s] = 5*.*0 *×* 10*−*<sup>3</sup>
- (a) Zaimplementować powyższy model w Simulinku.
- (b) Na podstawie odpowiedzi skokowej określić czas, jaki jest potrzebny do wzrostu od 10% do 90% wartości końcowej.
- (c) Pozycję kątową otrzymuje się całkując prędkość kątową. Zaimplementować to w modelu.
- (d) Zaimplementować proporcjonalny regulator prędkości kątowej. Dokonuje się tego w następujący sposób:
	- i. Dodać wejściowy sygnał odniesienia dla prędkości kątowej.
	- ii. Dodać węzeł sumacyjny obliczający błąd między kątową pozycją odniesienia a mierzoną pozycją kątową.
	- iii. Pomnożyć ten błąd przez wzmocnienie *Kp*, a otrzymany sygnał potraktować jako napięcie *V* .
- (e) Znaleźć taką wartość *Kp*, dla której układ jest tłumiony krytycznie, tzn. odpowiedź w przybliżeniu nie ma przeregulowania.